## Récupérer des documents sur Pronote

## Voir vidéo : [24](https://vimeo.com/395722894) s

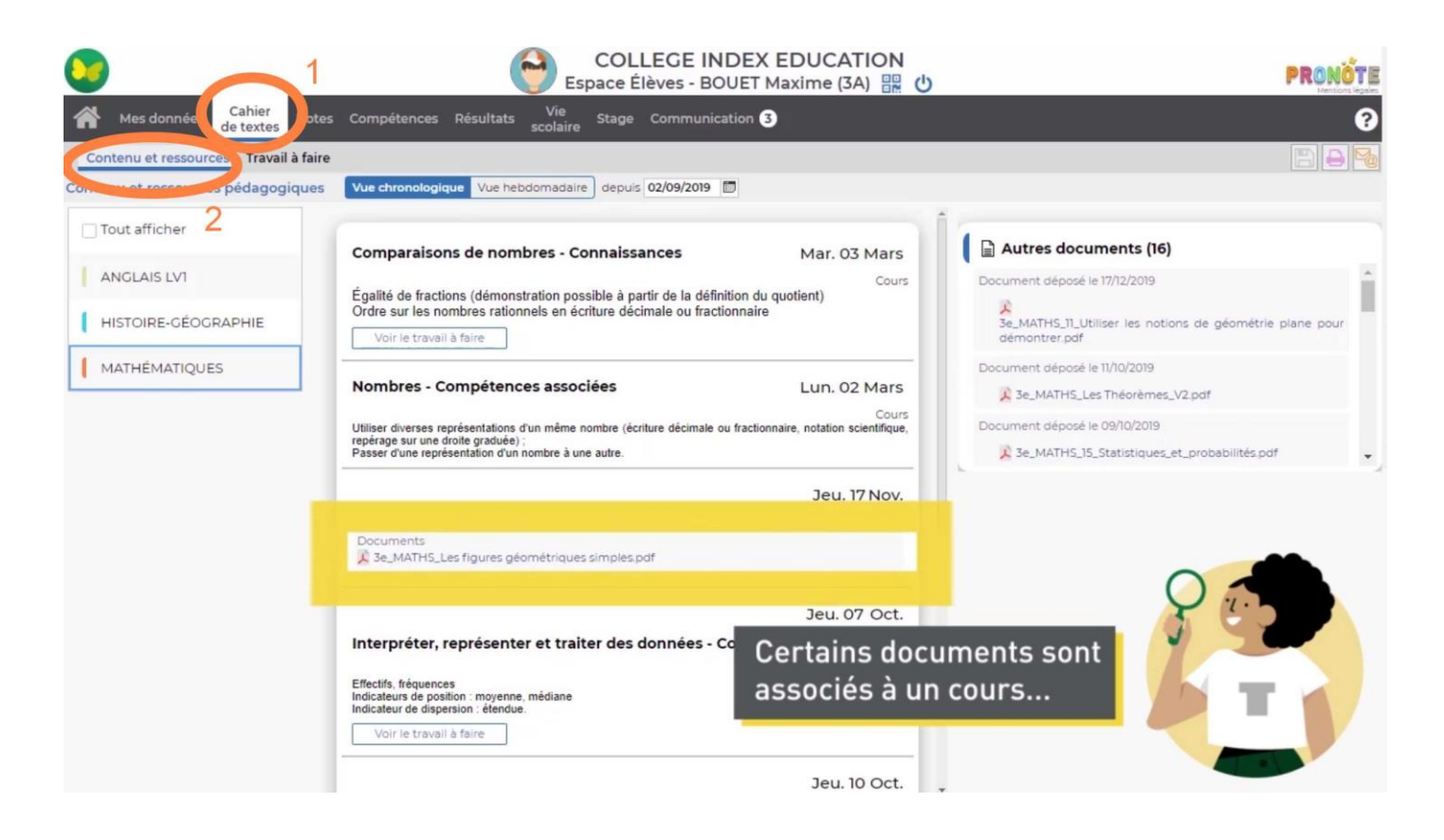

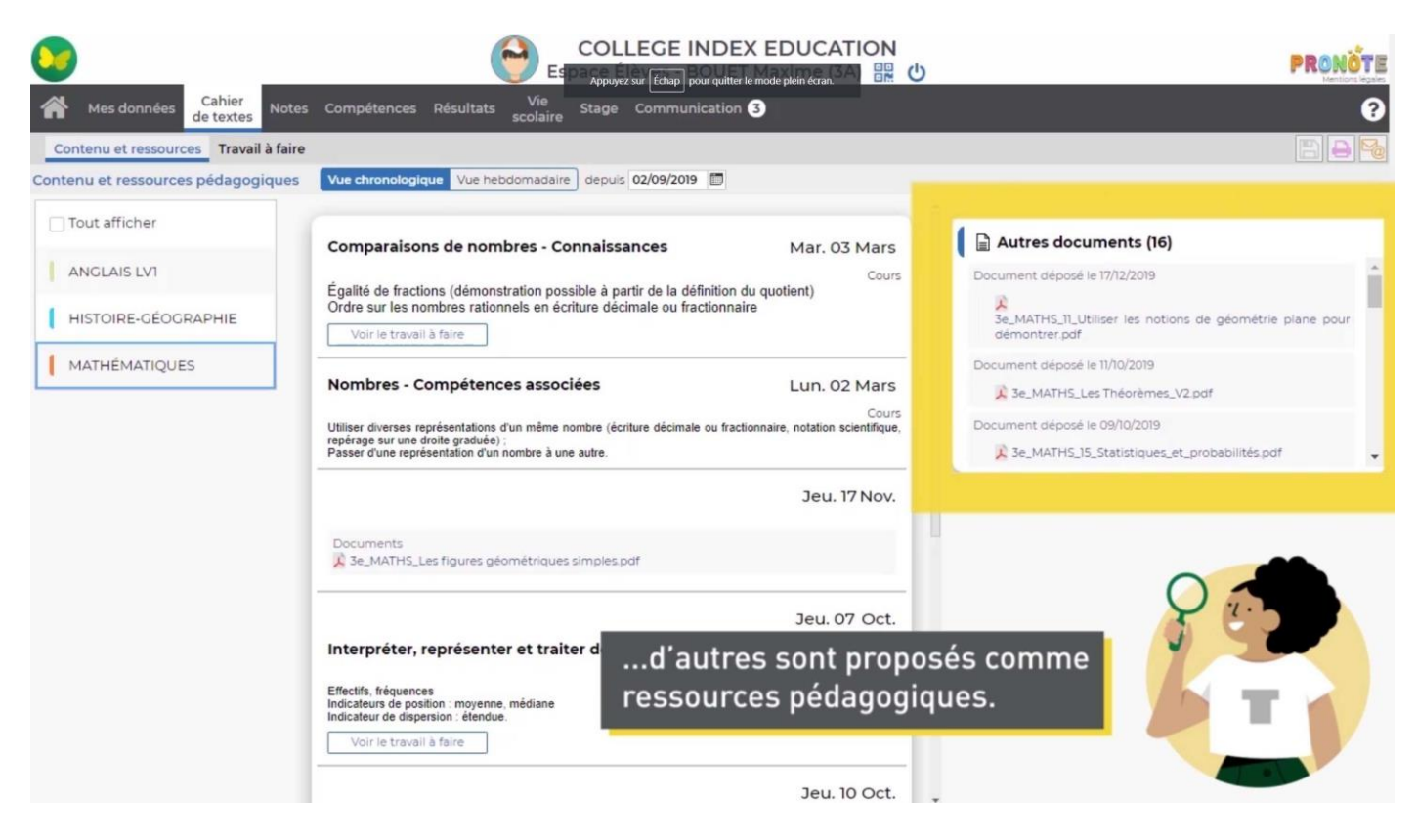